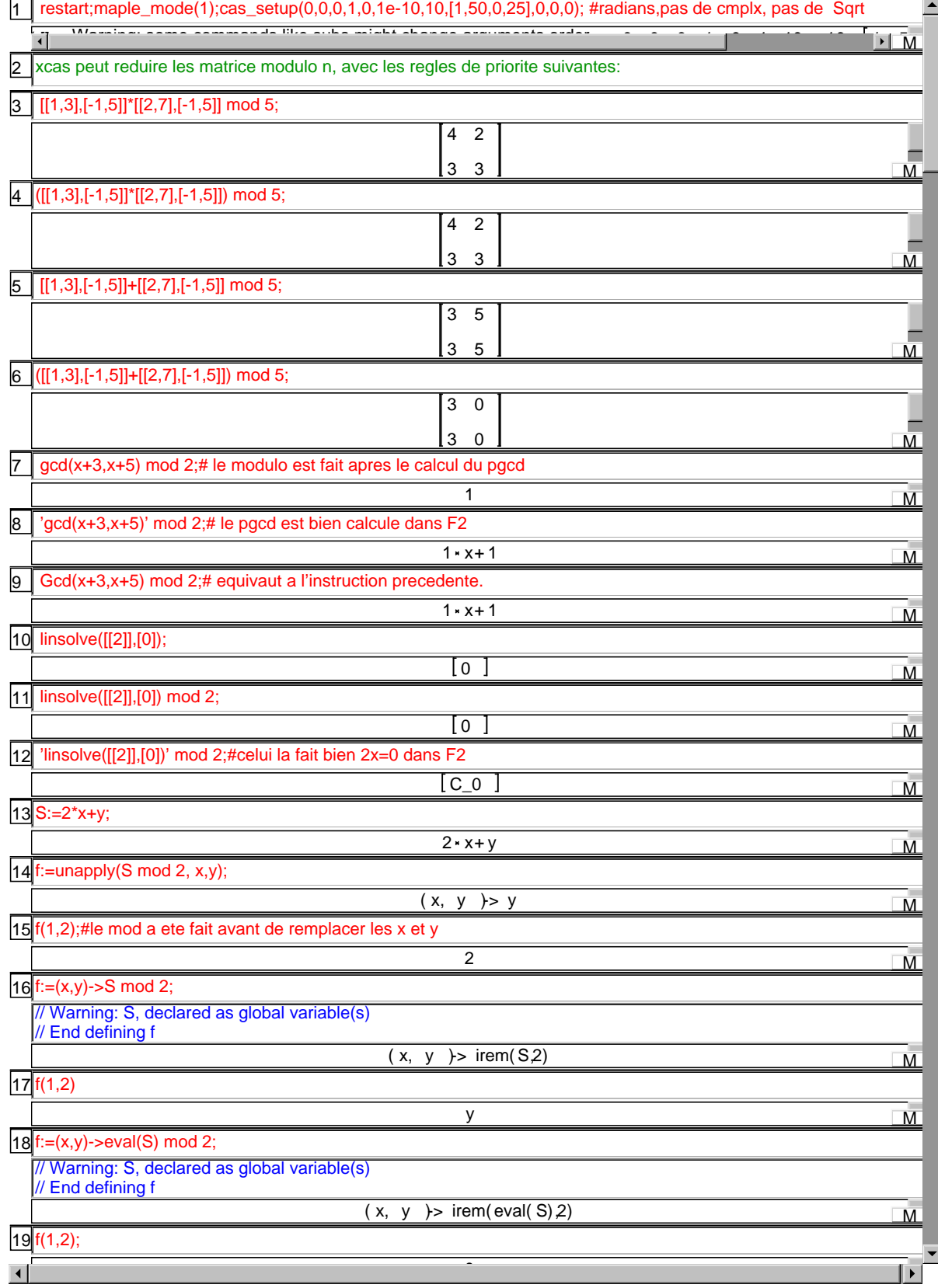

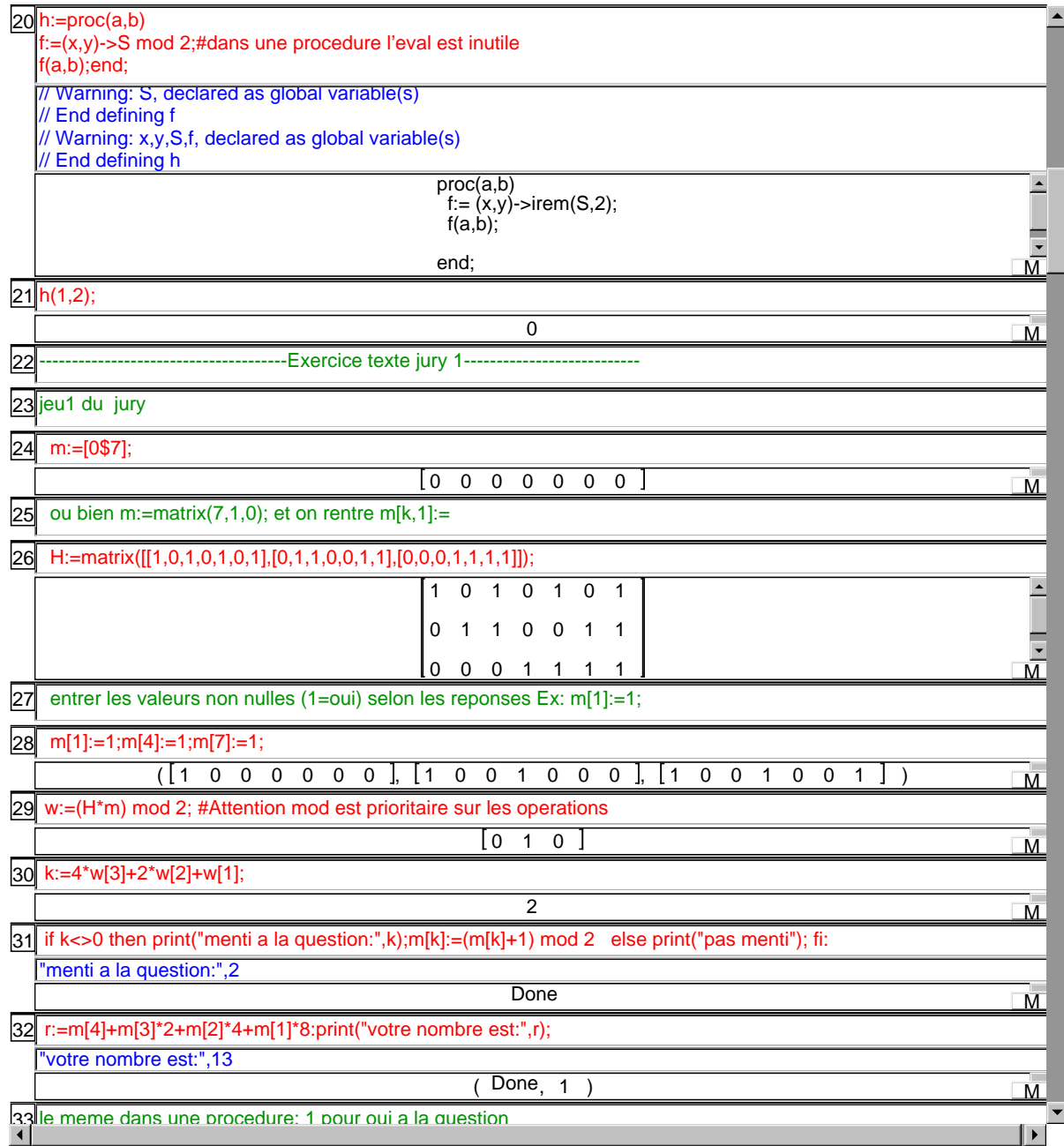

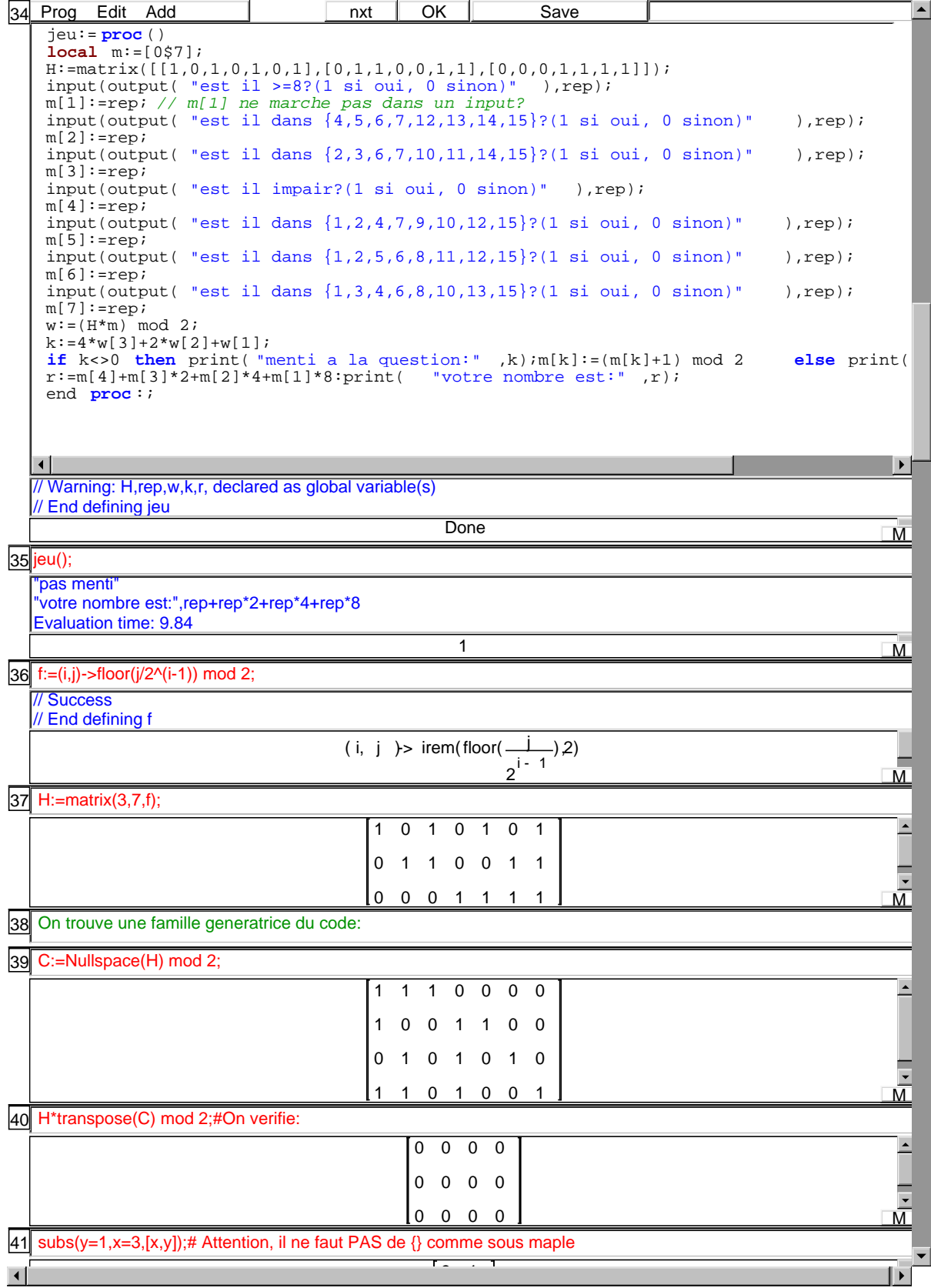

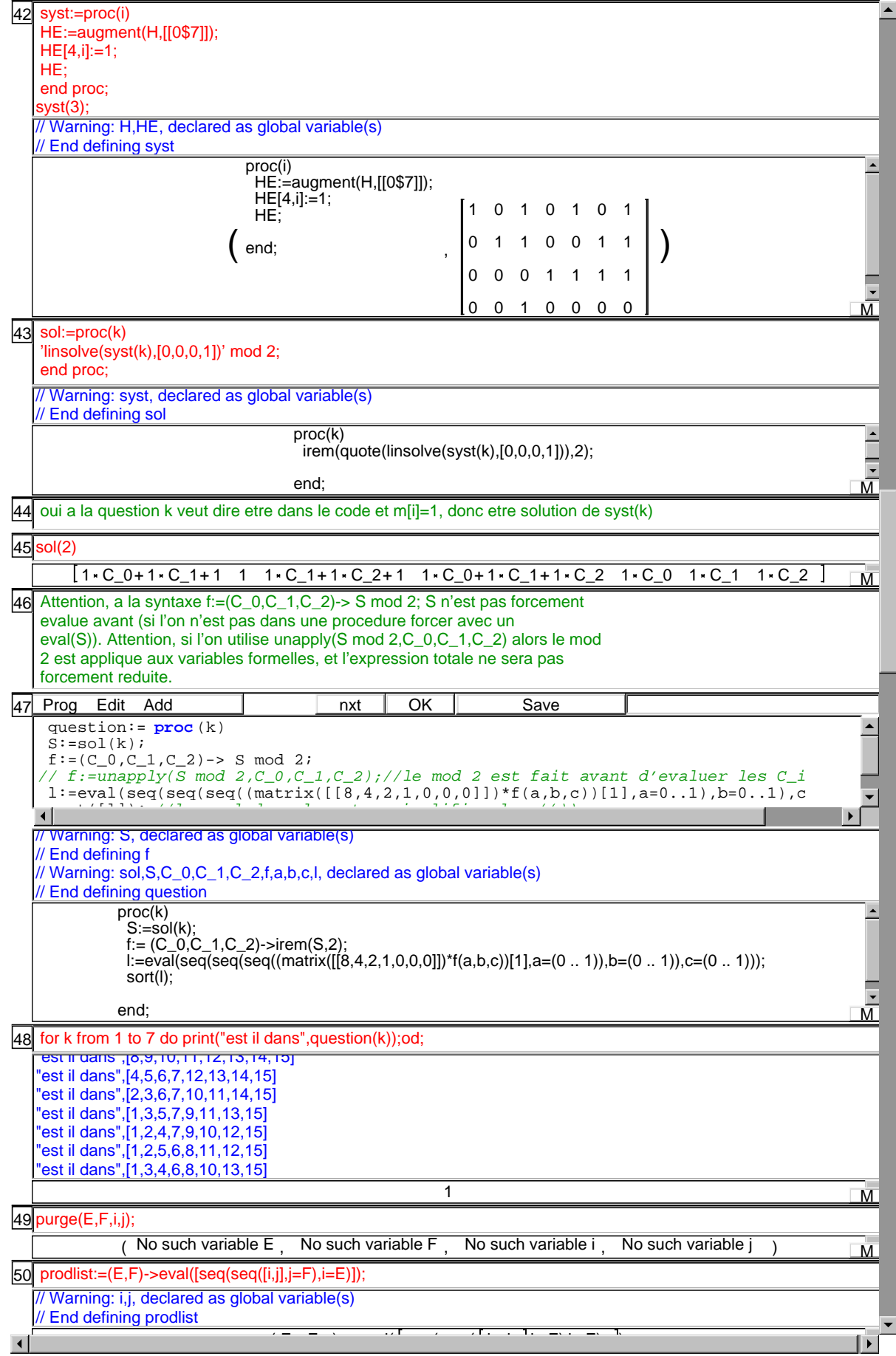

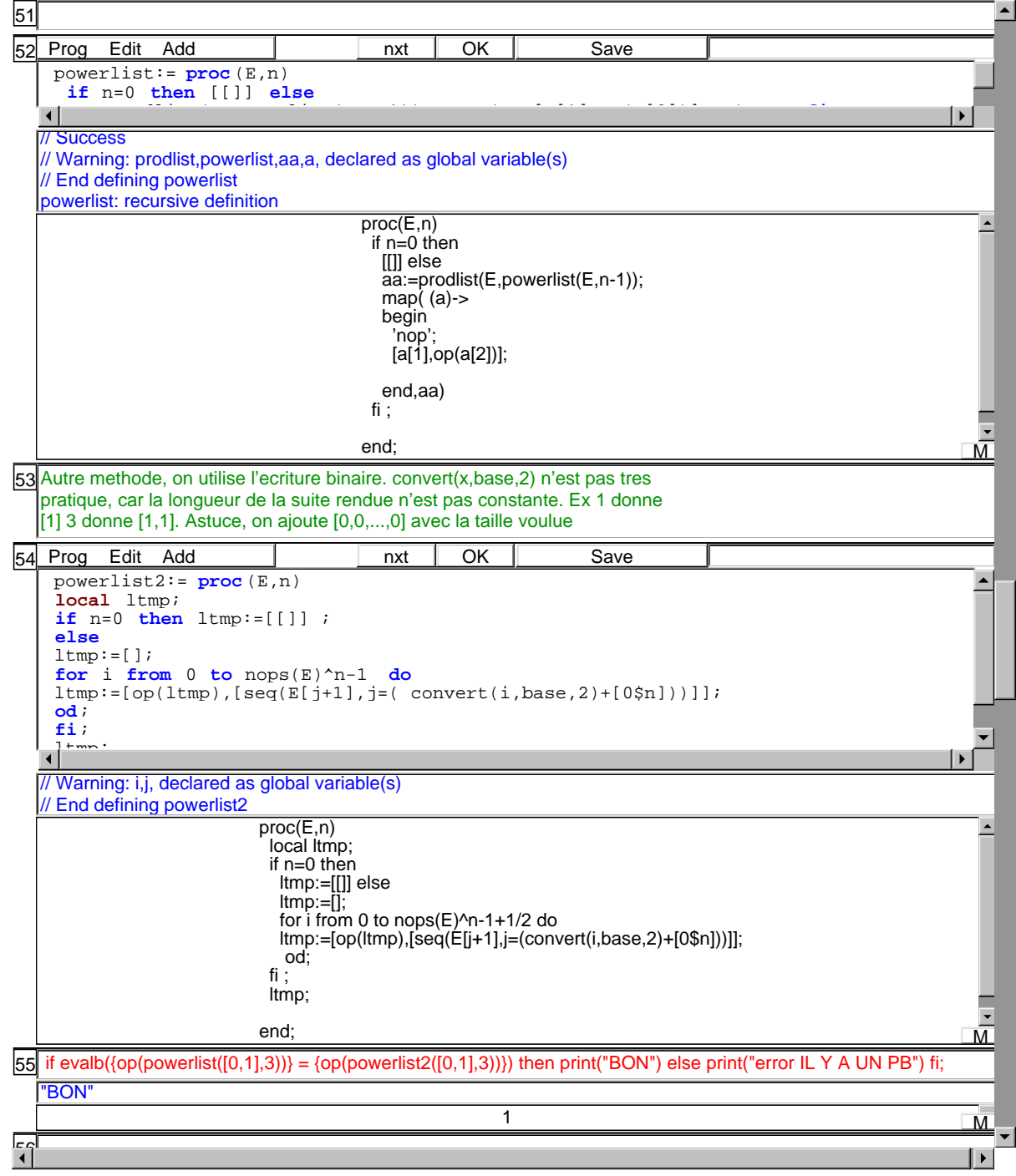

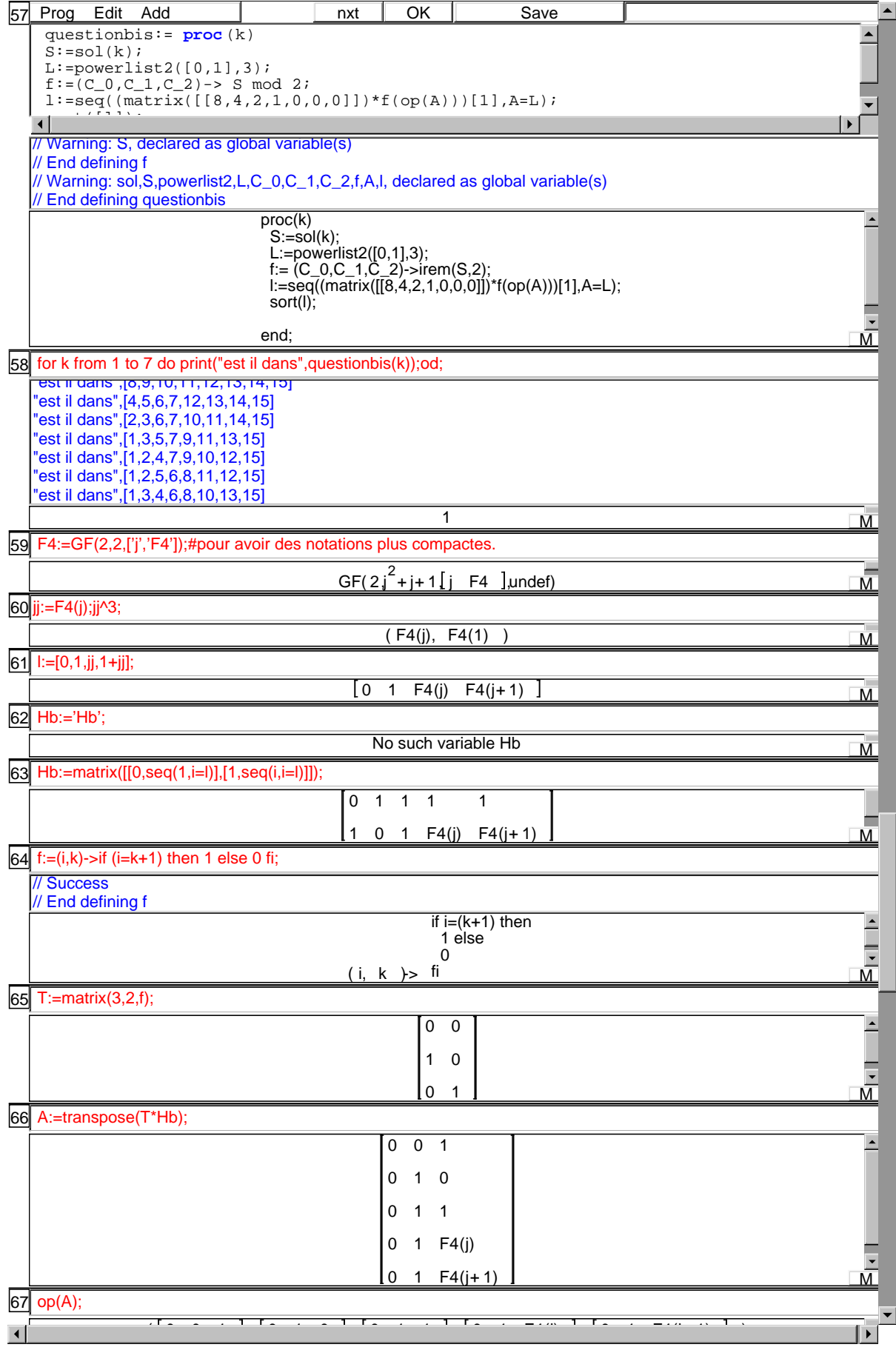

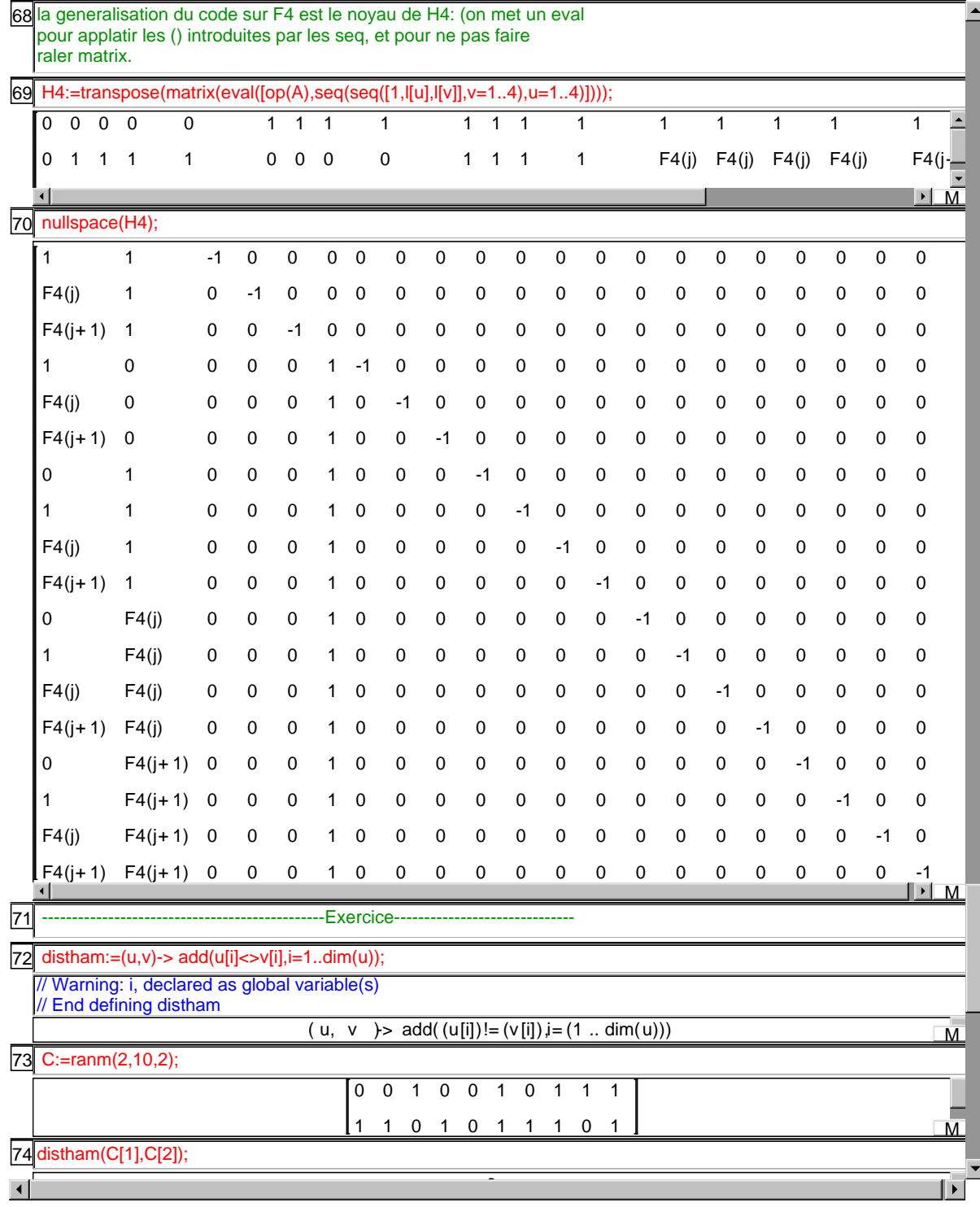

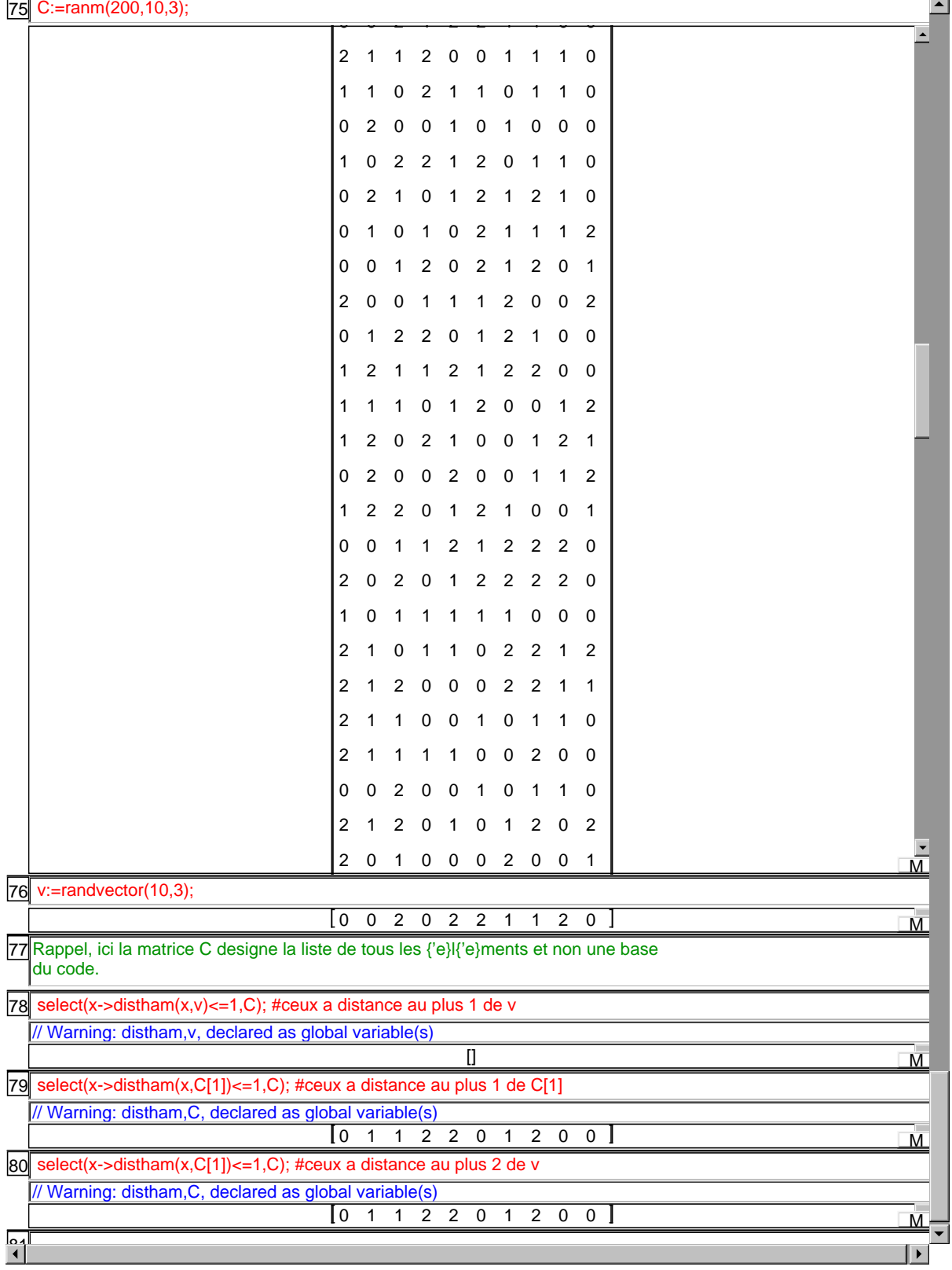

ا -